## **Hallo liebe 9er,**

Hier nun die **Lösung** zur **Framestruktur (auch Framesatz oder engl. frameset)**.

Wir werden für unser Abschlussprojekt das effektive Framelayout einsetzen. Dieses Layout ist am besten für den Aufbau einer Webpräsentation geeignet. Vor allem deshalb, da wir jederzeit Änderungen in der Menüstruktur und im Seitenaufbau problemlos vornehmen können. Das ist für uns Anfänger die beste Wahl.

## **Übung 2 – Lösung:**

Ihr seht hier sechs verschiedene Framesätze und eine Framesatzdefinition. Welcher Framesatz gehört zu dieser Definition?

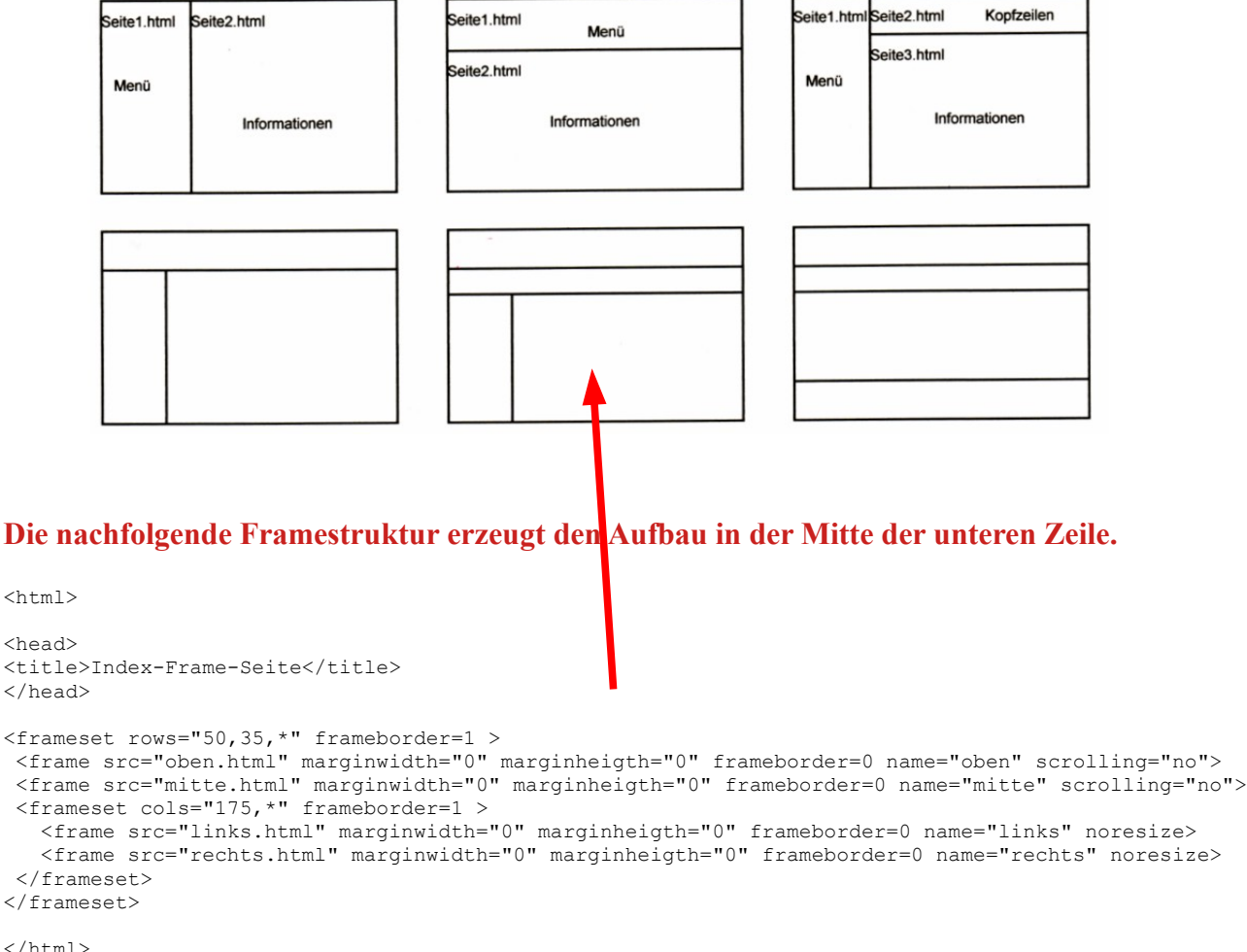

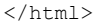